# Package 'r2dictionary'

June 24, 2020

Type Package

Title A Mini-Dictionary for 'R' and 'Markdown' Writing

Version 0.1

Author Obinna Obianom

Maintainer Obinna Obianom <idonshayo@gmail.com>

Description Despite the predominant use of 'R' for data manipulation and various robust statistical calculations, in recent years, more people from various disciplines are beginning to use 'R' for other purposes. A critical milestone that has enabled large influx of users to the 'R' community is the development of the 'Tidyverse' family of packages and 'Rmarkdown'. With the latter, one can write all kinds of documents and produce output in formats such 'HTML' and 'PDF' very easily. In doing this seemlessly, further tools are needed for such users to easily and freely write in 'R' for all kinds of purposes. The 'r2dictionary' introduces a means for users to directly search for definitions of terms from within the 'R' environment. The source dictionary is an original work of 'The Online Plain Text English Dictionary (OPTED)'.

License MIT + file LICENSE

URL <https://github.com/oobianom/r2dictionary>

BugReports <https://github.com/oobianom/r2dictionary>

**Depends**  $R$  ( $>= 3.4$ ) Imports utils, stringr, rstudioapi, stats Suggests rmarkdown, knitr, qpdf Encoding UTF-8 VignetteBuilder knitr Language en-US LazyData true RoxygenNote 7.0.1 NeedsCompilation no Repository CRAN

Date/Publication 2020-06-24 08:40:02 UTC

# <span id="page-1-0"></span>R topics documented:

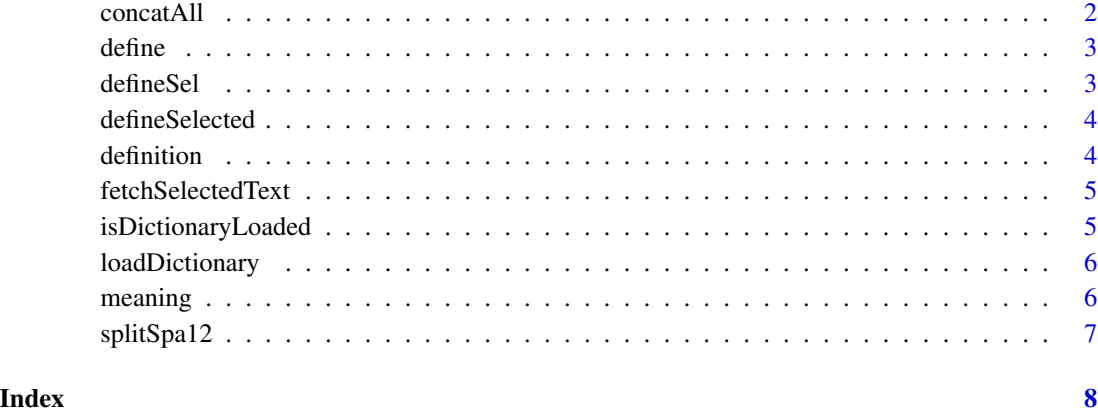

concatAll *Concact multiple values*

# Description

Concact multiple values

# Usage

 $concatAll(..., sep = "; ")$ 

# Arguments

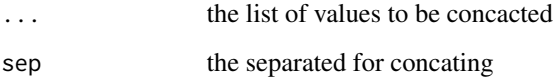

# Examples

```
a = 5b = 10c = "done"concatAll(a,b,c)
```
<span id="page-2-0"></span>

#### Description

Given a word, a mini-dictionary is searched and results are retrieved with the relevant definitions

# Usage

```
define(term, limitResult = 5)
```
#### Arguments

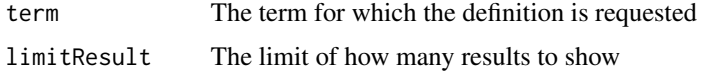

#### Value

Definition of word if it exisits

#### Examples

## Not run: wordtodefine <- "smile" define(wordtodefine)

## End(Not run)

defineSel *Define Selected Text*

#### Description

Detects a selected word in an open document. This was written for Rmarkdown writing, but it can be used for an open document. Using the addin is the most preferred means to call this function, albeit it can be called directly from the console.

# Usage

```
defineSel()
```
#### Value

definition of the selected text

#### Examples

## Not run: defineSel() ## End(Not run)

defineSelected *Define Selected Text*

# Description

Detects a selected word in an open document. This was written for Rmarkdown writing, but it can be used for an open document. Using the addin is the most preferred means to call this function, albeit it can be called directly from the console.

#### Usage

defineSelected()

# Value

definition of the selected text

# Examples

## Not run: defineSelected()

## End(Not run)

definition *An alias to efine words in english*

#### Description

Given a word, a mini-dictionary is searched and results are retrieved with the relevant definitions

#### Usage

definition(term, limitResult = 5)

# Arguments

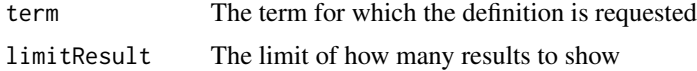

<span id="page-3-0"></span>

# <span id="page-4-0"></span>fetchSelectedText 5

# Value

Definition of word if it exisits

# Examples

## Not run: wordtodefine <- "zipzagged" definition(wordtodefine)

## End(Not run)

fetchSelectedText *Fetch Selected Text*

# Description

Fetch Selected Text

# Usage

fetchSelectedText()

#### Value

The selected text and if it contains alphabets

# Examples

```
## Not run:
fetchSelectedText()
```
## End(Not run)

isDictionaryLoaded *Check if dictionary is loaded*

# Description

Check if dictionary is loaded

# Usage

isDictionaryLoaded()

#### <span id="page-5-0"></span>6 meaning to the control of the control of the control of the control of the control of the control of the control of the control of the control of the control of the control of the control of the control of the control of

# Value

Boolean result

# Examples

```
## Not run:
y = isDictionaryLoaded()
y
## End(Not run)
```
loadDictionary *Load the dictionary into the global environment*

#### Description

Load the dictionary into the global environment

#### Usage

loadDictionary()

# Examples

loadDictionary()#' define("food")

meaning *An alias to efine words in english*

# Description

Given a word, a mini-dictionary is searched and results are retrieved with the relevant definitions

#### Usage

```
meaning(term, limitResult = 5)
```
# Arguments

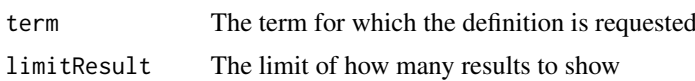

# <span id="page-6-0"></span>splitSpa12 7

# Value

Definition of word if it exisits

# Examples

## Not run: wordtodefine <- "r2shortocde" meaning(wordtodefine)

## End(Not run)

splitSpa12 *Split definition character and count*

# Description

Split definition character and count

# Usage

splitSpa12(word)

# Arguments

word the fullword to split

# Value

whole word from the given text

# Examples

```
## Not run:
wordtodefine <- "smile v"
splitSpa12(wordtodefine)
```
## End(Not run)

# <span id="page-7-0"></span>Index

concatAll, [2](#page-1-0)

define, [3](#page-2-0) defineSel, [3](#page-2-0) defineSelected, [4](#page-3-0) definition, [4](#page-3-0)

fetchSelectedText, [5](#page-4-0)

isDictionaryLoaded, [5](#page-4-0)

loadDictionary, [6](#page-5-0)

meaning, [6](#page-5-0)

splitSpa12, [7](#page-6-0)